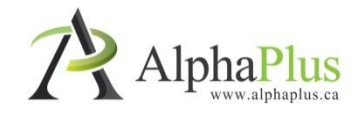

# **Blended learning and** technology-enabled solutions for adult literacy

**AlphaPlus services and success stories** from Literacy and Basic Skills programs in Ontario

# Outline

- IT Consulting and Coaching Services
- Exemplary Practice in Technology Use
- ▶ Distance Learning Delivery Support (e-Channel)
- Blended Learning PD, Moodle Training, Resources, and Research

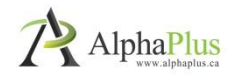

# **AlphaPlus IT Coaching Services**

- Working with individual agencies to examine all aspects of how IT is used in their agency
- ▶ Together, identify obstacles to and opportunities for the greater use of IT in each agency
- Introduce IT planning tools to help agencies map and reach defined IT goals
- Work with agency staff to identify short term goals achievable this year while also planning for longer term goals better achieved in stages.

**The Common Street, 1980** 

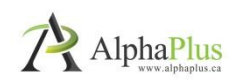

# **AlphaPlus IT Coaching Services**

### IT Planning Roadmap

The Technology Planning Roadmap is a set of packages designed to help adult literacy organizations make the best use of the technology they already have and to plan for their future needs.

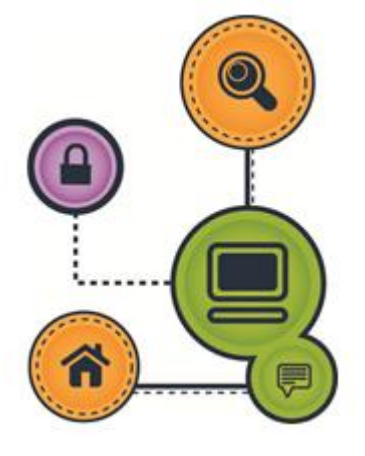

[http://www.alphaplus.ca/en/oalcf/tech](http://www.alphaplus.ca/en/oalcf/technology-planning-roadmap.html) [nology-planning-roadmap.html](http://www.alphaplus.ca/en/oalcf/technology-planning-roadmap.html)

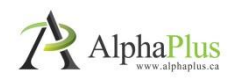

# Digital tech-enabled solutions

Purposeful

What do you want to achieve or what problem do you want to solve?

- Grounded In the lived reality of adult literacy programming and instruction
- ▶ Practical

Digital technology adapted to LBS realities can work for you

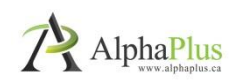

# WHAT IS THE CLOUD?

- $\cdot$  the cloud is the internet!!  $-$  a network of servers that process and store your data and content
- cloud services make distribution and access possible – any time, any where, on any digital device

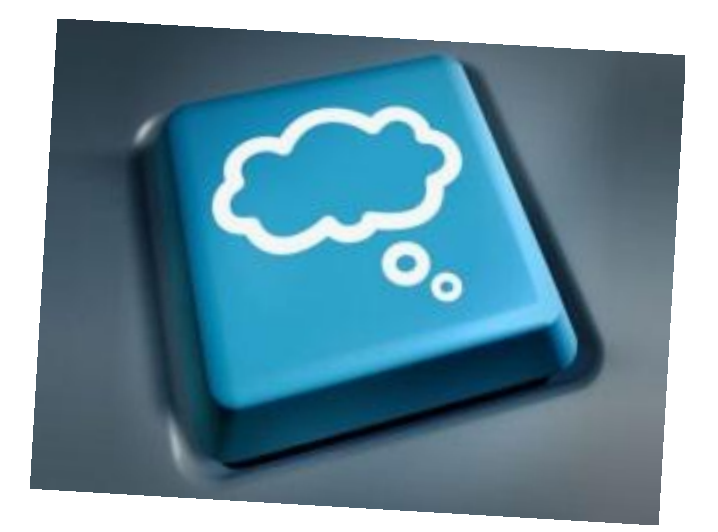

When you check your email online you are in the "cloud". Other cloud-based tools are Dropbox and Evernote.

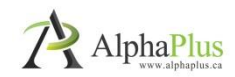

## DROPBOX AS AN EXEMPLARY PRACTICE

### What is Dropbox?

- a desktop and web application that enables users to store all types of files … in the cloud access files from different computers and mobile devices – anywhere you have an internet connection and a web browser
- share access to files and folders with other Dropbox users

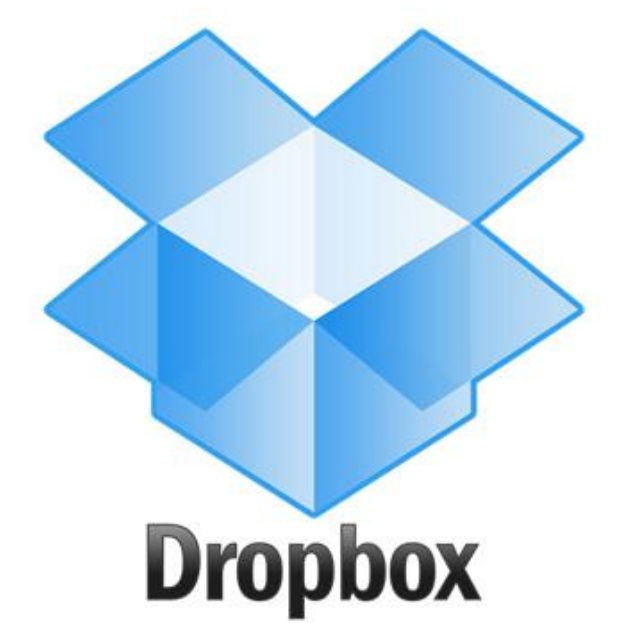

Dropbox can be installed on a computer to work like a regular folder and it can be accessed via a web-based interface or on mobile devices such as tablets or smart phones (Android, iOS, Windows) . The content synchs automatically.

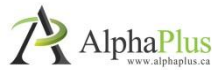

# DROPBOX AS AN EXEMPLARY PRACTICE

- Setup of a program-specific user account
- Desktop version of Dropbox on each student computer automatically synched to the account
- Files in Dropbox folder are automatically accessible on each student computer
- Sub-folders can be shared with instructor account, e.g. folders for activities or for each student
- Dropbox functions as an internal network
- Automatic file backup and remote accessibility
- If learners want to have remote access to their student folder, a student"s folder can be shared with the student's account and accessed remotely

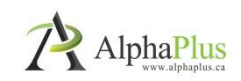

#### What is Evernote?

- a web application that enables users to capture, store and save web pages, notes, photos … in the cloud
- retrieve all your "stuff" from your computer, smartphone, tablet – anywhere you have an internet connection and a web browser

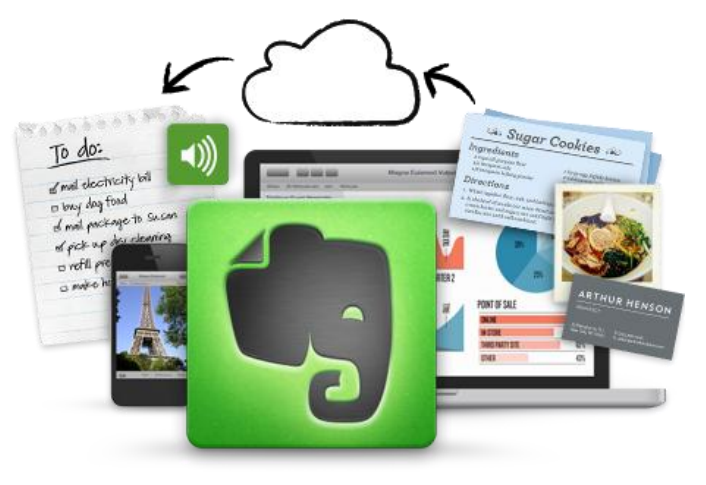

In addition to the web application, Evernote can be installed on your desktop (Windows and Mac) and mobile devices such as tablets or smart phones (Android, iOS, Windows)

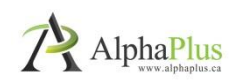

#### The multi-level class

- learners want to improve their literacy or numeracy skills to transition to work, college or to become more independent
- for most, English is their second language, their level of education is below grade 10 and they aren"t comfortable using computers

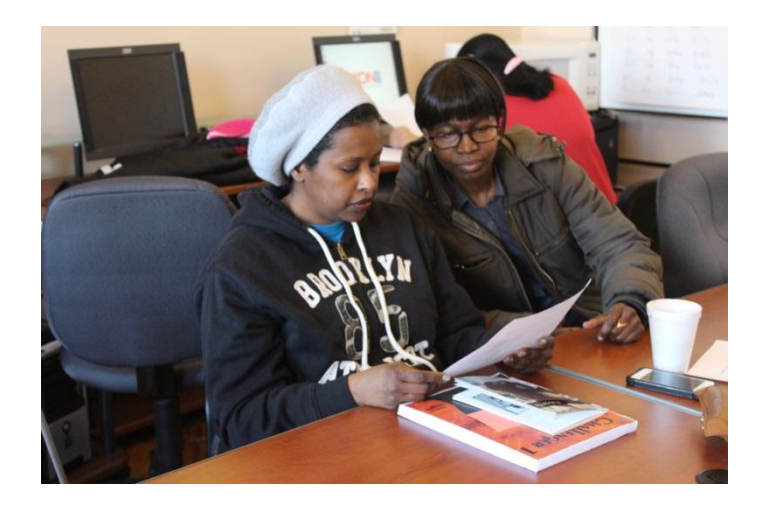

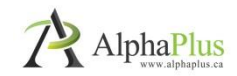

#### One instructor/administrator

- on a typical day, a group of learners would work on different activities based on their level and their goal path
- the instructor would go around to observe them at work and to respond to their questions
- some learners would finish faster and get bored or frustrated when they had to wait for further instructions/activities from the instructor who was busy helping someone else

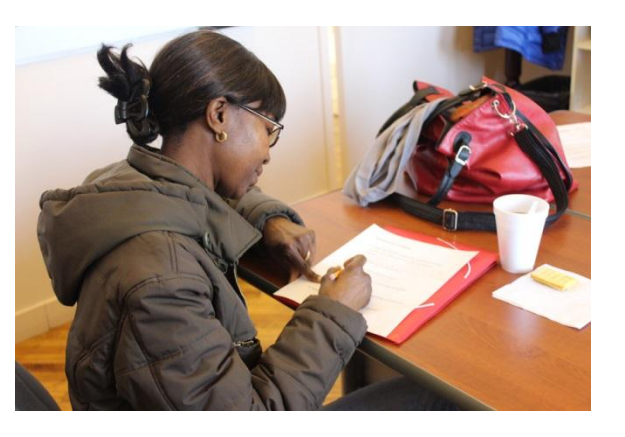

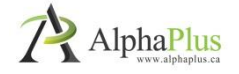

### The instructor needed a tool that would:

- allow for more time with emergent learners
- help independent learners function with minimal assistance
- make it easy to organize and manage all kinds of resources for learners (websites, videos, PDFs, Word files and images)
- Allow learners to access websites without having to type in URL each time
- be accessible to learners while they are away from class
- allow lessons to be quickly customized to learner's needs
- not require learners to login with a user name and password
- be easy to use

**REAL PROPERTY** 

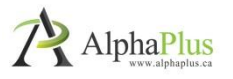

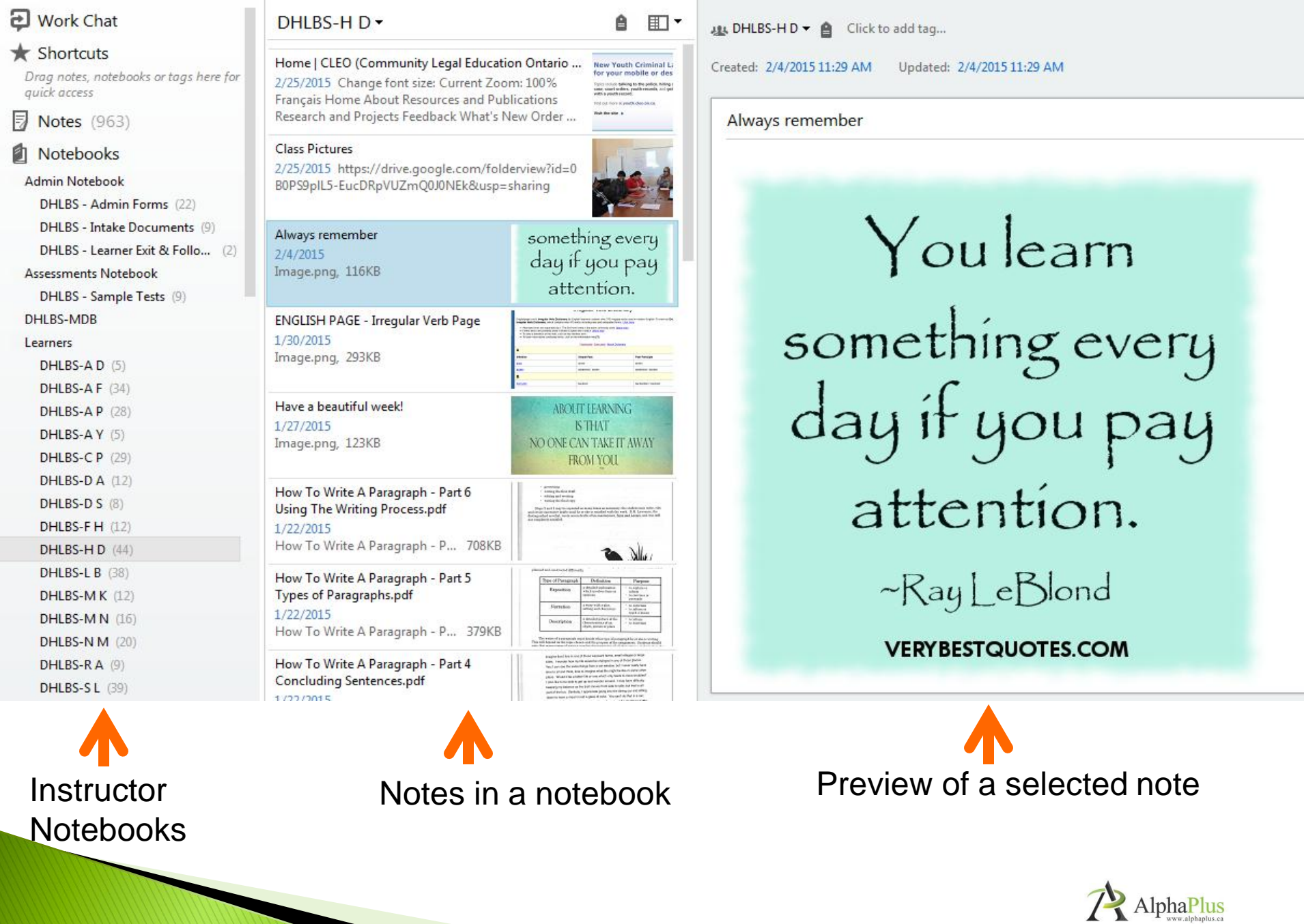

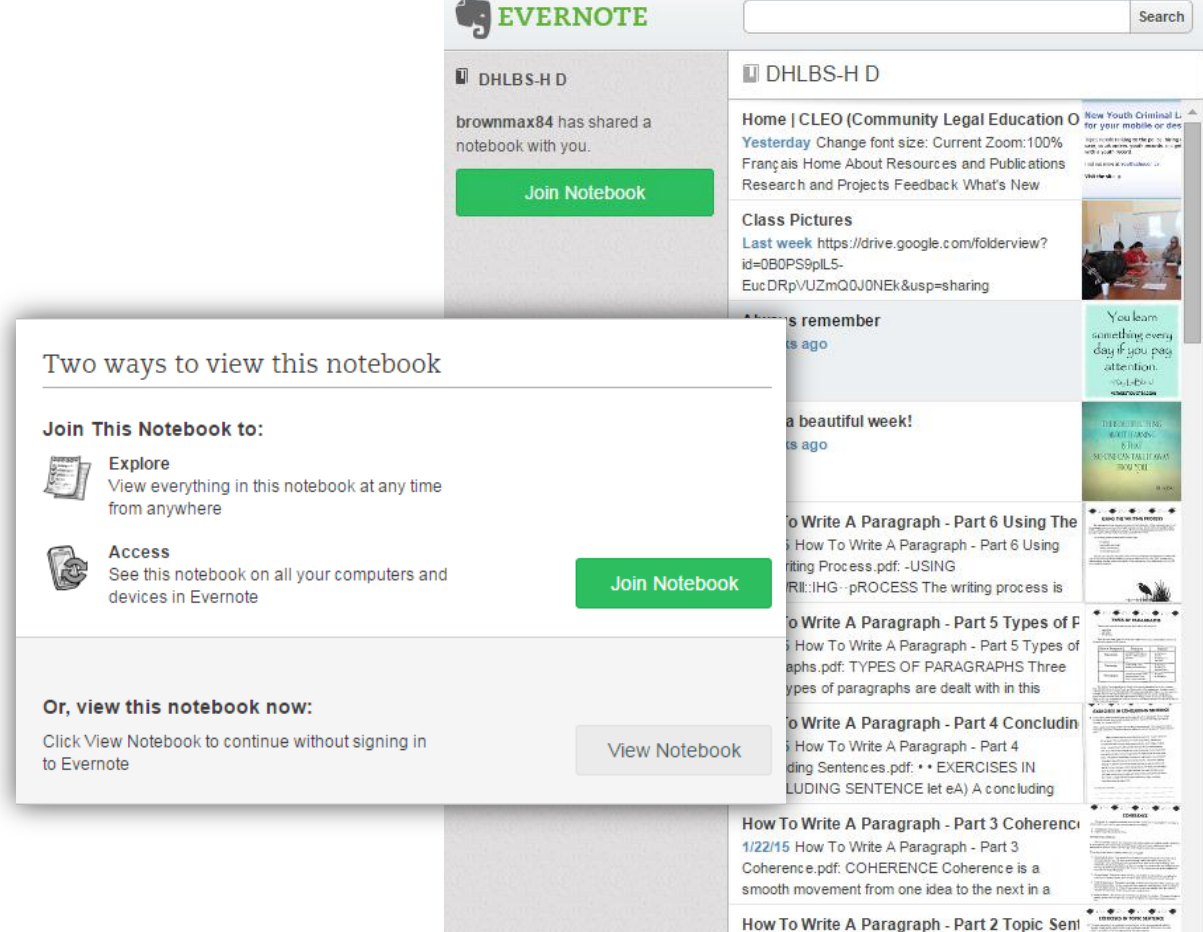

#### DHLBS-HD

Created: Feb 04, 2015 Modified: Feb 04, 2015

Always remember

# Youlearn something every<br>day if you pay attention.

 $-RayLeBlond$ 

**VERYBESTQUOTES.COM** 

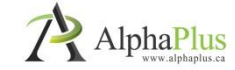

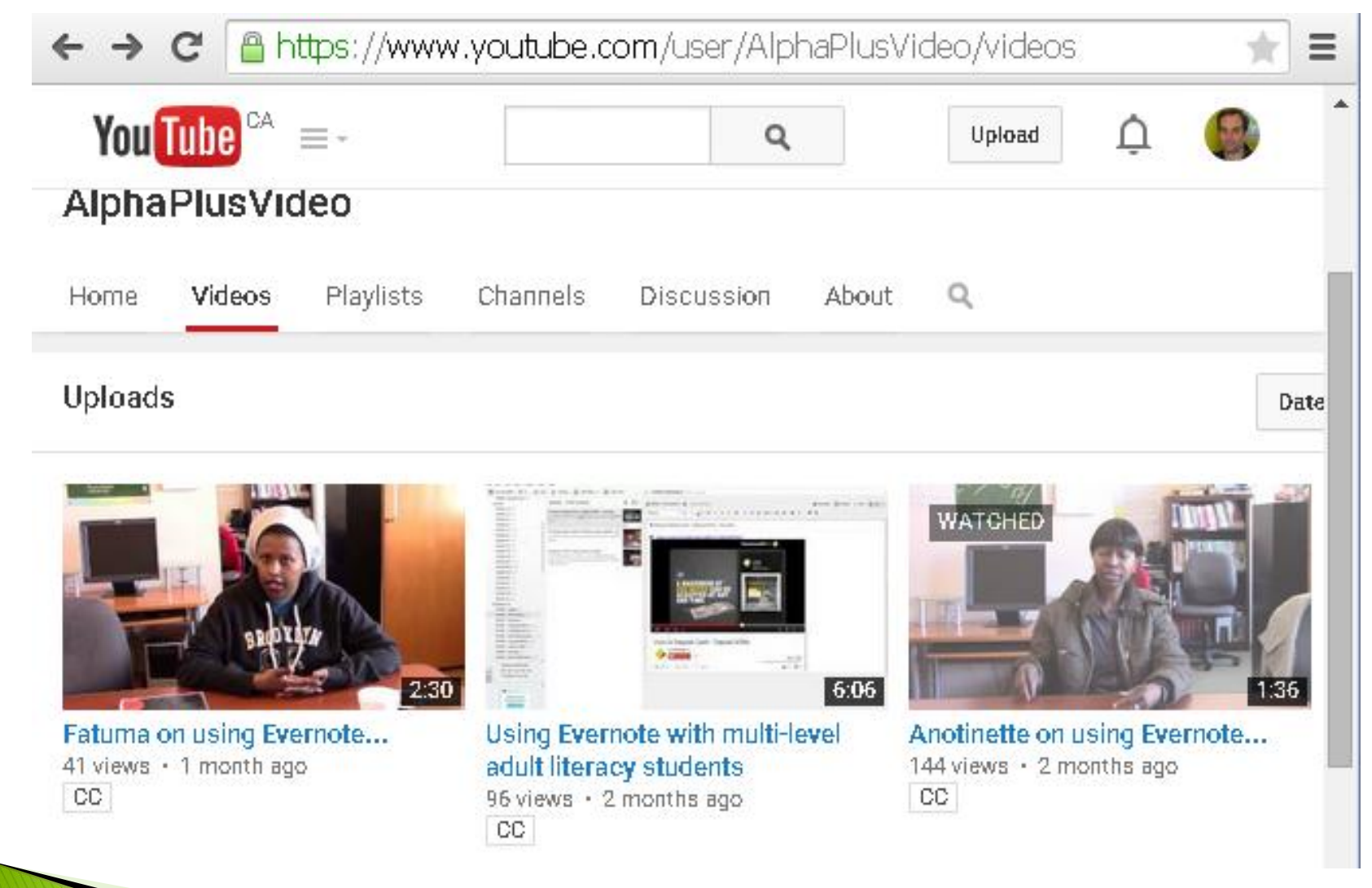

#### Benefits to the instructor

- save and organize various resources in one place
- can add screen captures instead written instructions
- easier to manage the multi-level class
- learners are more engaged
- learners work at their own pace, open to challenges
- can customize lessons

**MARCHES** 

• record of assigned work

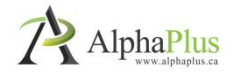

#### Impact on learners

- self-esteem and independence increased
- more confident and open to using technology
- learning other tech skills (tabs, search, print)
- learners try activities and manage their learning
- have access to activities outside of class
- more motivated, more work done  $=$  faster progress
- learners challenge themselves and are more persevering
- more collaboration and peer-to-peer help

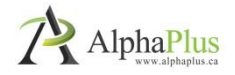

#### How can it work for other programs/instructors

For example, instructors can use it to:

**All Commences** 

- manage your own links and resources
- have organizational Evernote account to share resources
- keep track of assigned learning activities on a daily or weekly basis
- Have learners submit assignments by adding them to their Evernote notebook

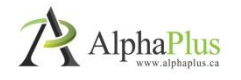

# Distance Learning Delivery Support (e-Channel)

- e-Channel is a web-based way to deliver LBS training that improves access for Ontarians who choose or are in need of independent distance learning
- The e-Channel network consists of these programs:
	- Avon-Maitland District School Board (Anglophone 'The Learning Hub'
	- Sioux Hudson Literacy Council (Aboriginal ) 'Good Learning Anywhere'
	- Coalition Ontarienne de Formation des Adultes (Francophone )
	- George Brown College (Deaf ) "Deaf Learn Now"
	- College Sector Committee for Adult Upgrading 'Academic & Career Entrance Program / ACE Distance"
- AlphaPlus is a support organisation working with all five programs
	- Managed the three-year pilot project to identify delivery models
	- Trained many instructors in Moodle now working in e-Channel
	- Supports onsite programs with tech-enabled solutions to prepare
		- learners for participation in e-Channel programs

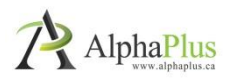

### Blended Learning PD, Moodle Training, Resources, and Research

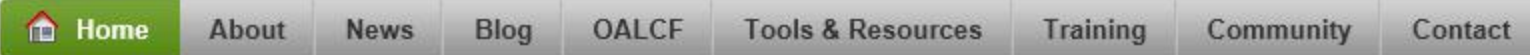

- Digital Educators, TechTuesdays, Knowledge Transfer webinars
- Moodle Training (facilitated and self-guided)
- Moodle course hosting for literacy educators
- Web-Index of online resources (Delicious and Diigo)
- Instructional Resources (Work, Health, Money, Learning, Share)
- Research reports (social media, program case studies, etc.)
- Podcasts with literacy instructors using technology (iTunes)

#### [http://www.alphaplus.ca](http://www.alphaplus.ca/)

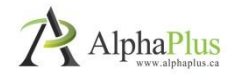

# Thank you!

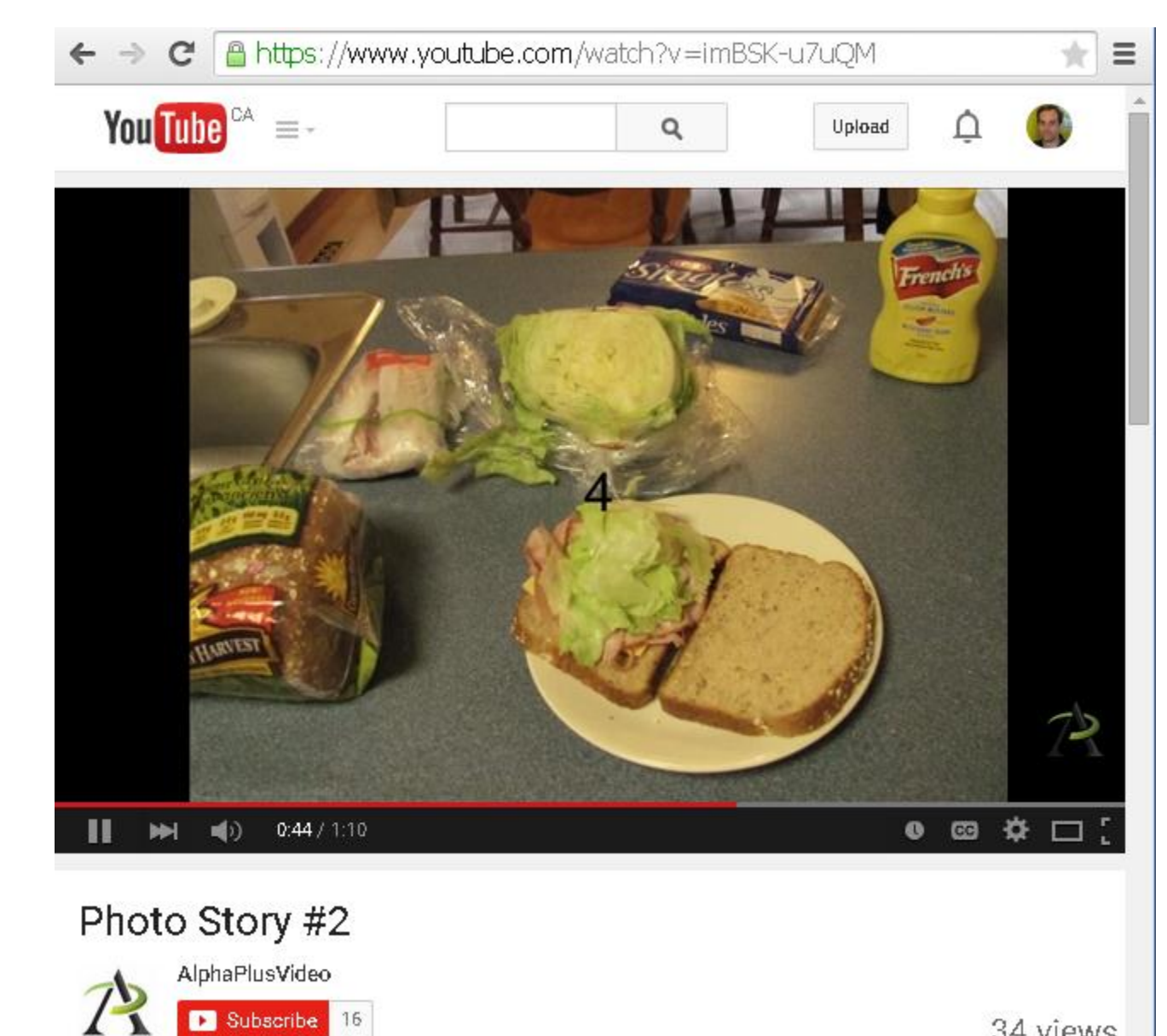

34 views